IME-USP

MAC499 - Trabalho de Formatura Supervisionado

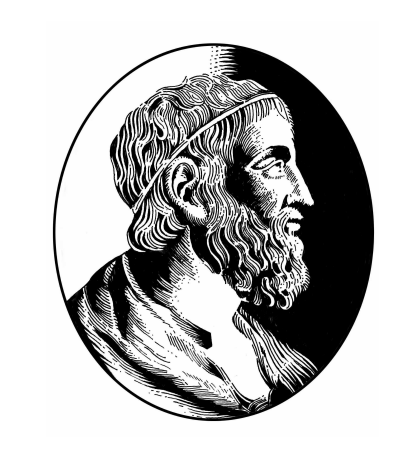

# RECUPERAÇÃO DE INFORMAÇÕES EM BANCOS DE DADOS TEXTUAIS

Aluna: Marcela Ortega Garcia

Orientador: Prof. Dr. João Eduardo Ferreira

# INTRODUÇÃO

Um dos principais objetivos da área de banco de dados é armazenar e recuperar dados de maneira eficiente. O crescimento do uso de bancos para dados sem estrutura definida e o aumento do volume de dados desencadeou a necessidade de novas técnicas.

A Recuperação de Informação (RI) é uma área que trata da representação, armazenamento, organização e acesso a informações [1]. No caso de bancos de dados textuais, uma técnica muito utilizada é chamada de busca indexada. Nesse método, índices que representam os documentos são previamente extraídos dos textos e consultados no momento da busca.

• Stemming: aplicar operações em uma palavra para encontrar sua raíz gramatical. Exemplo: "recuperar" é raíz de "recuperação" e "recuperado".

## INDEXAÇÃO

Com as palavras obtidas pelas operações descritas acima, podemos criar o índice da coleção. A estrutura mais utilizada é a de arquivos invertidos: um mecanismo de indexação orientado à palavra com estrutura composta pelo vocabulário e suas ocorrências [4].

#### $<\!\!3,\!1\!\!><\!\!9,\!2\!\!><\!\!12,\!2\!\!>$ congênita

#### RESULTADOS OBTIDOS

A proposta deste trabalho de formatura é estudar o processo de recuperação de informações em banco de dados textuais. Para atingir esse objetivo, integramos a biblioteca de indexação e busca Ferret [2] ao sistema do Centro de Estudos do Genoma Humano [3].

# FUNDAMENTOS

Antes de iniciar um processo de recuperação é necessário definir a coleção de textos. Cada texto deve ser submetido a operações gerando uma  $vis\tilde{a}o$ lógica do mesmo, a partir da qual serão construidos os índices.

Tendo todos os índices prontos, podemos inciar o processo de RI. Para isso, o usuário deve descrever as palavras que serão utilizadas como parâmetros de busca e essa especificação também é submetida às operações textuais, criando uma consulta. Essa consulta pode ser reformulada pelo sistema visando melhores resultados ou enviada diretamente para o próximo passo. Com os termos obtidos, é realizada

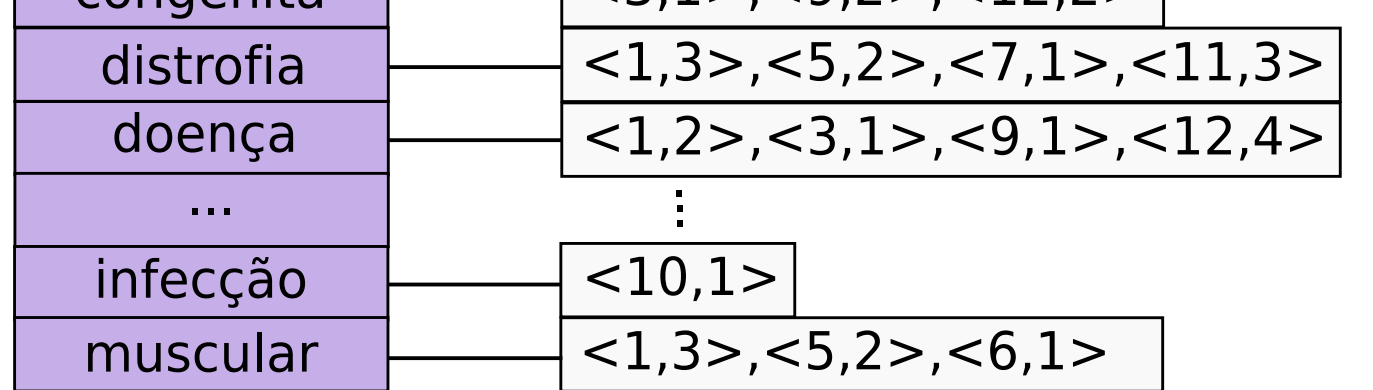

Na linguagem escrita algumas palavras carregam mais significado e representam melhor o conteúdo de um texto que outras. Além de ser útil para encontrar possíveis textos relevantes, pré processar o texto melhora o desempenho da busca já que reduz o tamanho do vocabulário utilizado como índice.

- Análise léxica: identificação de palavras que serão utilizadas como índices.
- Eliminação de stopwords: palavras frequentes em quaisquer textos são consideradas inúteis como índices. Exemplos: o, a, um, uma, de, para.

termo  $k_i$  aparece.

Já o peso em relação à consulta  $q$  é definido por:  $w_{i,q} = (0.5 + 0.5f_{i,q}) \times log \frac{N}{n_i}$  $\overline{n_i}$ 

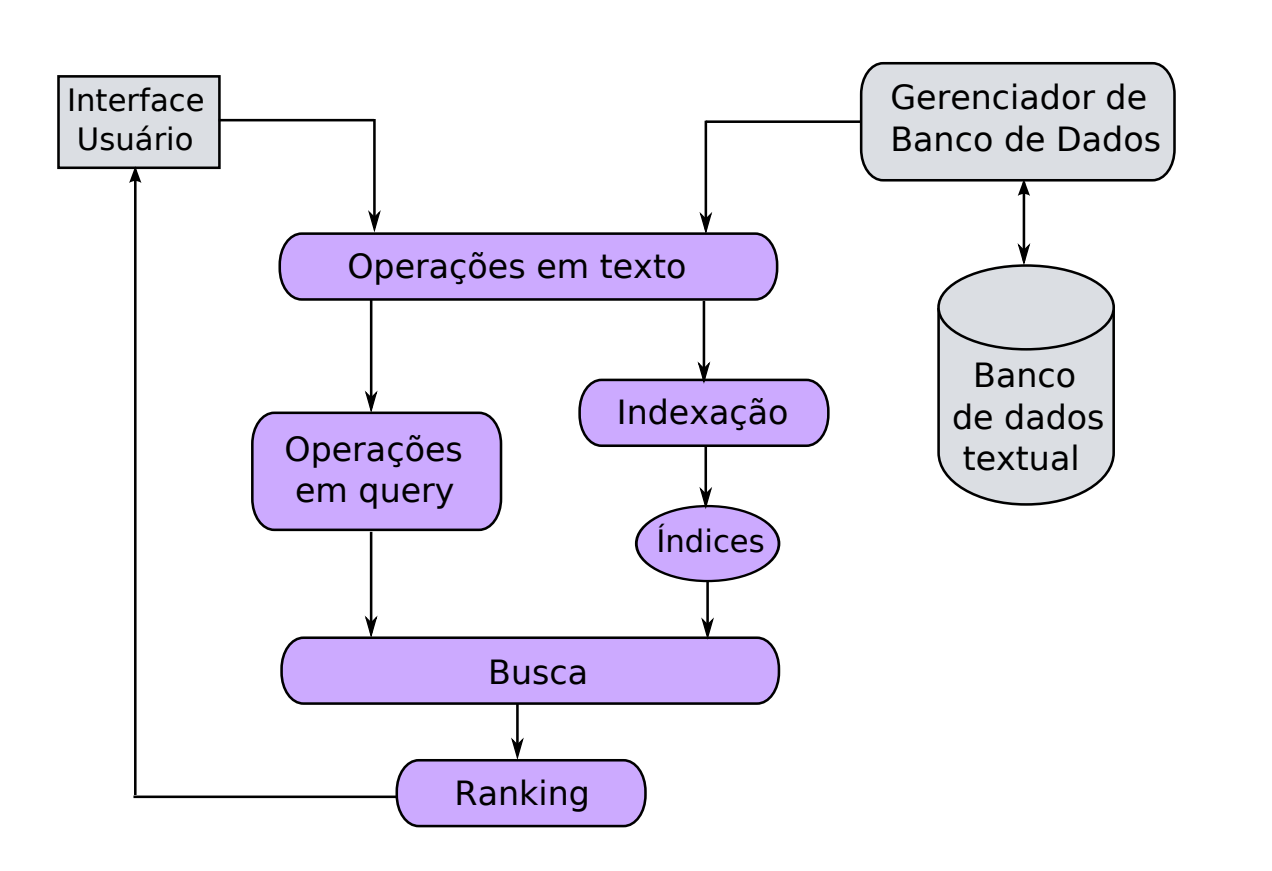

Figura 1: Processo de recuperação de informação

### OPERAÇÕES EM TEXTO

Com a integração da busca indexada ao sistema do CEGH, realizamos dois tipos de testes comparativos a consultas SQL. Os resultados podem ser visualizados na figura 5.

1. Busca por palavra rara na coleção;

2. Busca por palavra frequente na coleção;

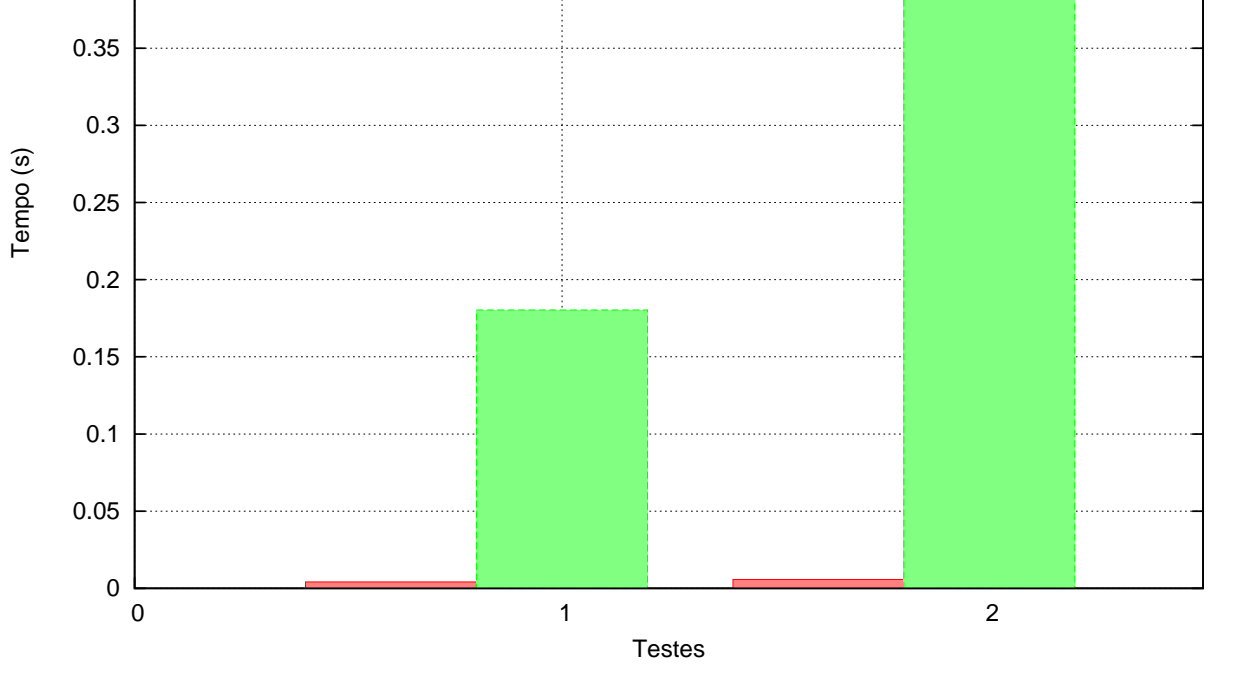

 $Figure 5: Indexação x SQL$ 

# CONCLUSÃO

Com este trabalho, concluimos que a utilização de índices é imprescindível para a busca textual. Na figura 5 podemos notar a significativa melhora de desempenho. Podemos observar também que quanto mais frequente a palavra, mais demorada será a consulta SQL.

Além da avaliação de desempenho, é importante salientar que utilizando os conceitos de RI é possível calcular o grau de relevância de documentos. Esse cálculo não está naturalmente disponível com a utilização de SQL.

# Referências

#### Figura 2: Arquivo invertido

As listas de ocorrências são sequências de pares  $d_1 < d, f_{d,t} >$ , nos quais t representa o termo, d o documento e  $f_{d,t}$  a frequência do termo t no documento  $d$ .

### MODELO VETORIAL

A partir dos índices, é possivel calcular o grau de relevância dos documentos em relação à pesquisa do usuário e assim, ordená-los. Para o cálculo, atribuise pesos a cada termo, isto é, um valor numérico  $w_{i,j}$  que indica o grau de relevância do termo  $k_i$  no documento  $d_j$ . Caso o termo não esteja presente,  $w_{i,j} = 0.$ 

No modelo vetorial, o peso do termo  $k_i$  em relação ao documento  $d_j$  é calculado por meio da fórmula

$$
w_{i,j} = f_{i,j} \times \log \frac{N}{n_i}
$$

na qual,  $f_{i,j}$  é a frequência normalizada do termo  $k_i$ no documento  $d_j, \, N$  é a quantidade de documentos da coleção e  $n_i$  o número de documentos em que o

### Figura 3: Página de busca do sistema do CEGH.

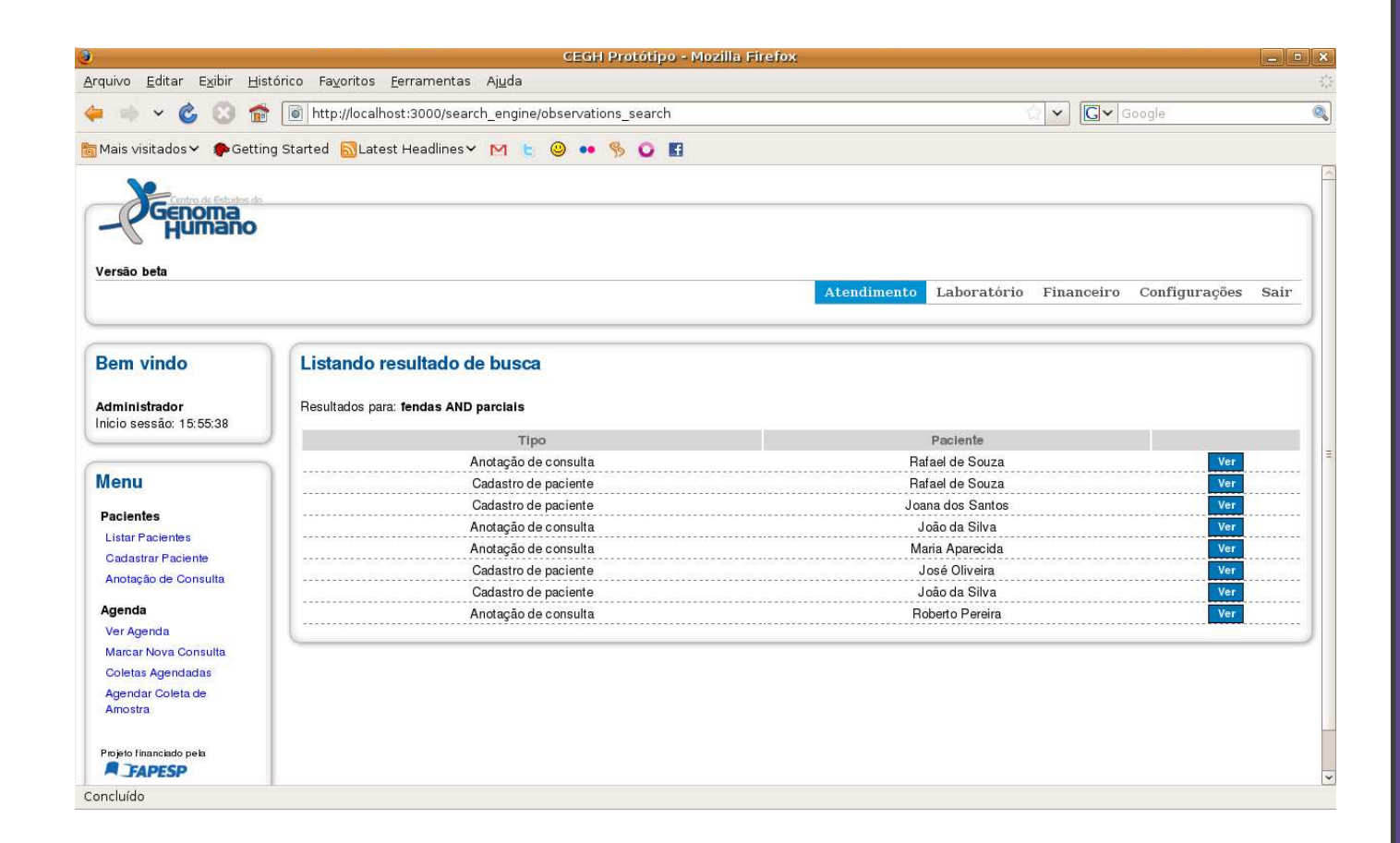

#### Figura  $\lambda$ : Resultados obtidos na busca.

A partir dos pesos, a similaridade de um documento  $d_i$ em relação a uma consulta $q$ é calculada como a correlação entre os vetores $\vec{d}_j$ e $\vec{q}$  definidos abaixo:

 $\vec{d}_j = (w_{1,j}, w_{2,j}, ..., w_{t,j})$  $\vec{q} = (w_{1,q}, w_{2,q}, ..., w_{t,q})$  $sim(d_j,q)=$  $\vec{d}_j\!\cdot\!\vec{q}$  $|\vec{d}_j| \times |\vec{q}|$ 

Estudo de caso: CEGH

O Centro de Estudos do Genoma Humano possui um sistema Web desenvolvido na linguagem Ruby por meio do framework Rails. Existem dados, tais como observações sobre um paciente e anotações realizadas durante as consultas, que são registrados em campos do tipo texto e não possuem estrutura definida. A partir deles, surgiu a necessidade da busca indexada.

Utilizando a biblioteca Ferret, uma search engine baseada no Lucene e escrita em Ruby, obtivemos

Seguem abaixo dois screenshots do sistema. No primeiro, um exemplo na página de busca e, no segundo, o resultado para a consulta "fendas AND parciais".

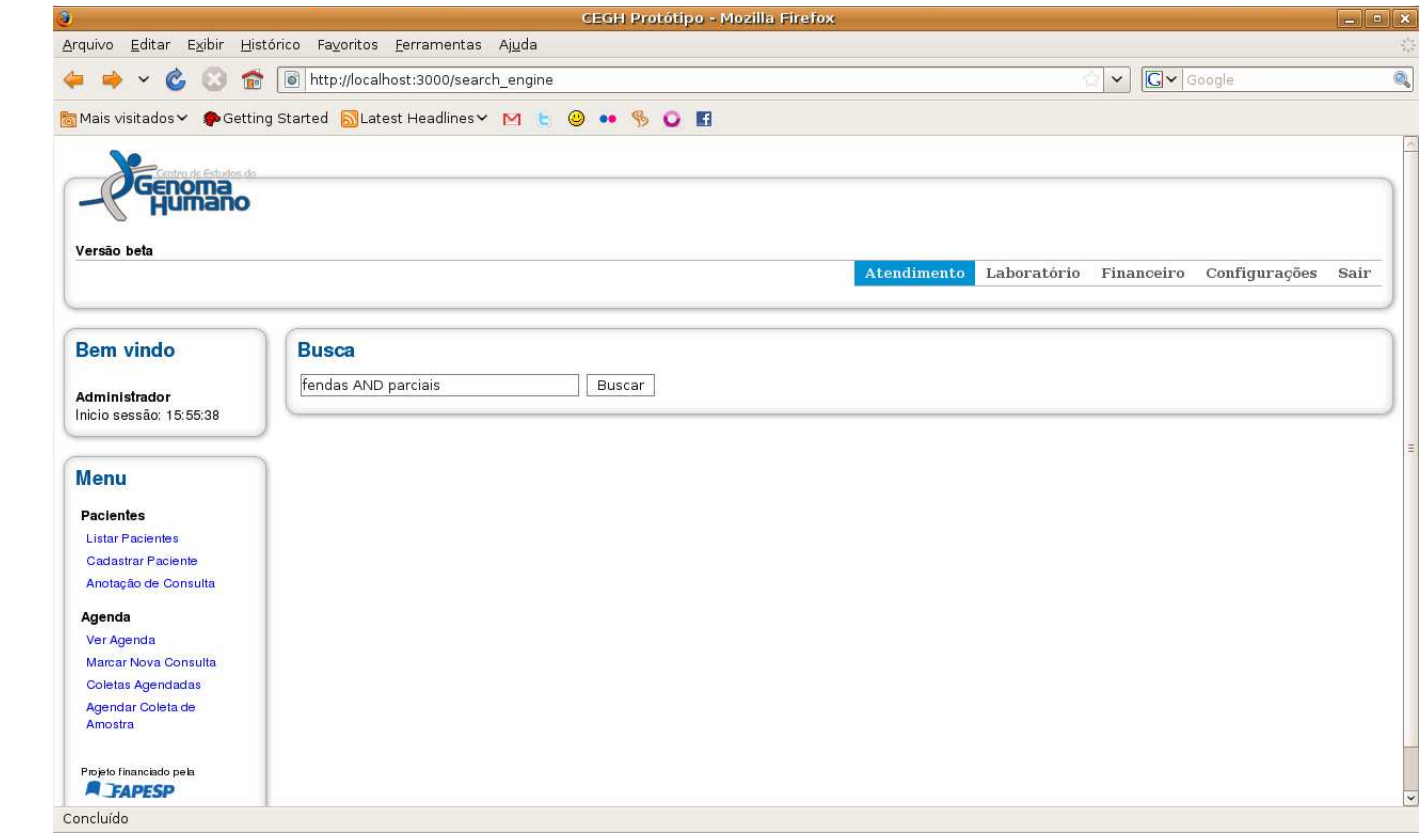

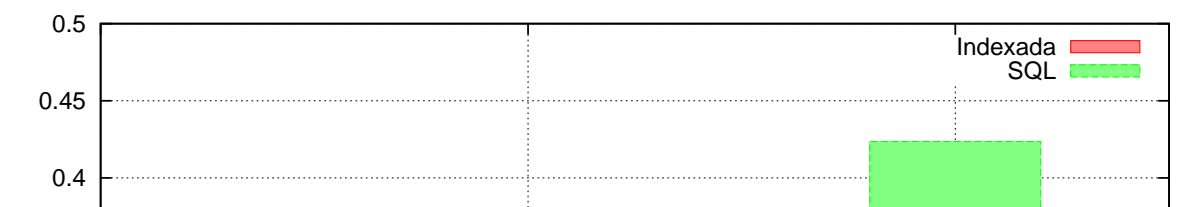

então a busca por documentos e posteriormente eles são ranqueados de acordo com sua relevância.

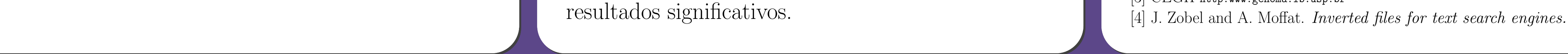

- [1] R. Baeza-Yates, B. Ribeiro-Neto, Modern information retrieval. [2] Ferret http:www.davebalmain.com
- [3] CEGH http:www.genoma.ib.usp.br